## UDIC856004 - CIRCOLARI - 0000184 - 24/04/2020 - CIRCOLARI - E

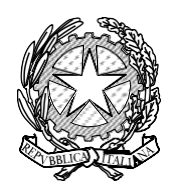

*ISTITUTO COMPRENSIVO DI PASIAN DI PRATO*

Istituzione scolastica dotata di personalità giuridica Decreto del Direttore Generale dell'Ufficio Scolastico Regionale del F.V.G. del 25 gennaio 2012 - prot. n. AOODRFR/764

Pasian di Prato (UD) - Via Leonardo da Vinci, 23 - C.A.P. 33037 tel/fax: 0432 699954 e-mail[: udic856004@istruzione.it](mailto:udic856004@istruzione.it) [udic856004@pec.istruzione.it](mailto:udic856004@pec.istruzione.it) Codice meccanografico UDIC856004

- Ai genitori e gli alunni dell classe 1° B della scuola primaria "G. Marconi" di Passons
- A tutti i docenti della scuola primaria di Passons **LORO SEDI**

Gentili famiglie**, mercoledì 29 aprile** alle ore 17.00 vi proponiamo di incontrarci (noi, voi ,ma soprattutto LORO!) virtualmente attraverso MICROSOFT TEAMS. Di seguito sono riportate le istruzioni da seguire per partecipare alla videoconferenza.

Prima di accedere alla piattaforma è di fondamentale importanza che **tutti** gli alunni abbiano:

- la connessione a Internet
- la presenza di microfono e di webcam nel dispositivo.

Si può usare un PC, un tablet o uno smartphone. Sul PC il collegamento è diretto, sul tablet e sullo smartphone è necessario scaricare l' App Microsoft Teams.

## **ISTRUZIONI PER ACCEDERE ALLA VIDEO CONFERENZA**

- 1. Collegarsi al registro elettronico Nuvola con le proprie credenziali
- 2. Accedere alla pagina dove vengono caricati i compiti e aprire il documento: **" Videoconferenza"**
- **3.** Cliccare sul **link** riportato nel documento. Il link vi permetterà di accedere direttamente nella conferenza; scegliere l'opzione **partecipa come ospite.**
- 4. **Immettere il nome e cognome del bambino** e attivare il microfono e la webcam.
- **5. Aspettare di essere ammessi alla videoconferenza.**

ARRIVEDERCI........a presto!!!!!! VI ASPETTIAMO!!!!

*Le Maestre*

 *LA DIRIGENTE SCOLASTICA* dott.ssa Carla Ferrari

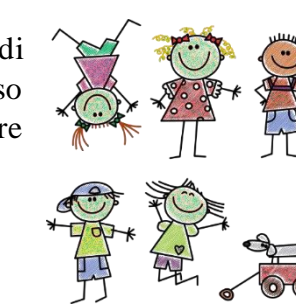